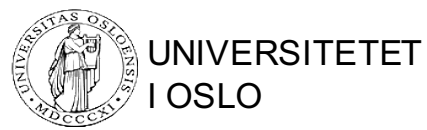

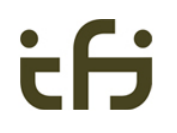

# INF1300 Introduksjon til databaser

#### **Dagens tema:**

Realiseringsalgoritmen (også kalt "grupperingsalgoritmen") – fra ORM-diagram til relasjonsskjema

# Underliggende idé (forenklet)

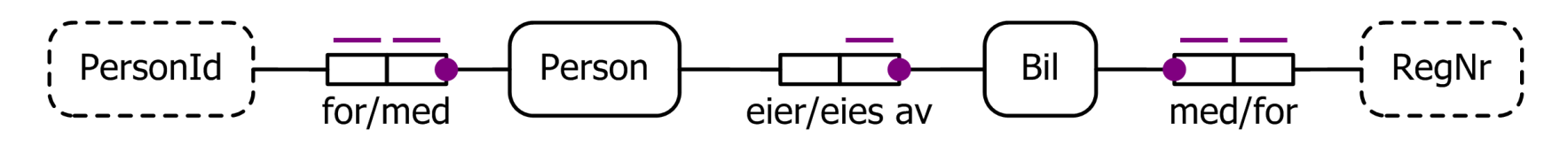

- For hvert **begrep**: lag en tabell
- For hver **faktatype**: lag en tabell
- **Perfekte broer** brukes til å bestemme hvordan begrepene skal representeres
- **Entydigheter** brukes til å bestemme primærnøkler i tabellene
- For å få en "penere" database: slå sammen/**grupper** tabeller med samme primærnøkkel
- Person(), Bil()
- eier/eies av(,)
- Person(PersonId) Bil(RegNr) eier/eies\_av(PersonId, RegNr)
- Person(PersonId) Bil(RegNr) eier/eies\_av(PersonId, RegNr)
- Person(PersonId) Bil(RegNr, PersonId)

## Setningstyper

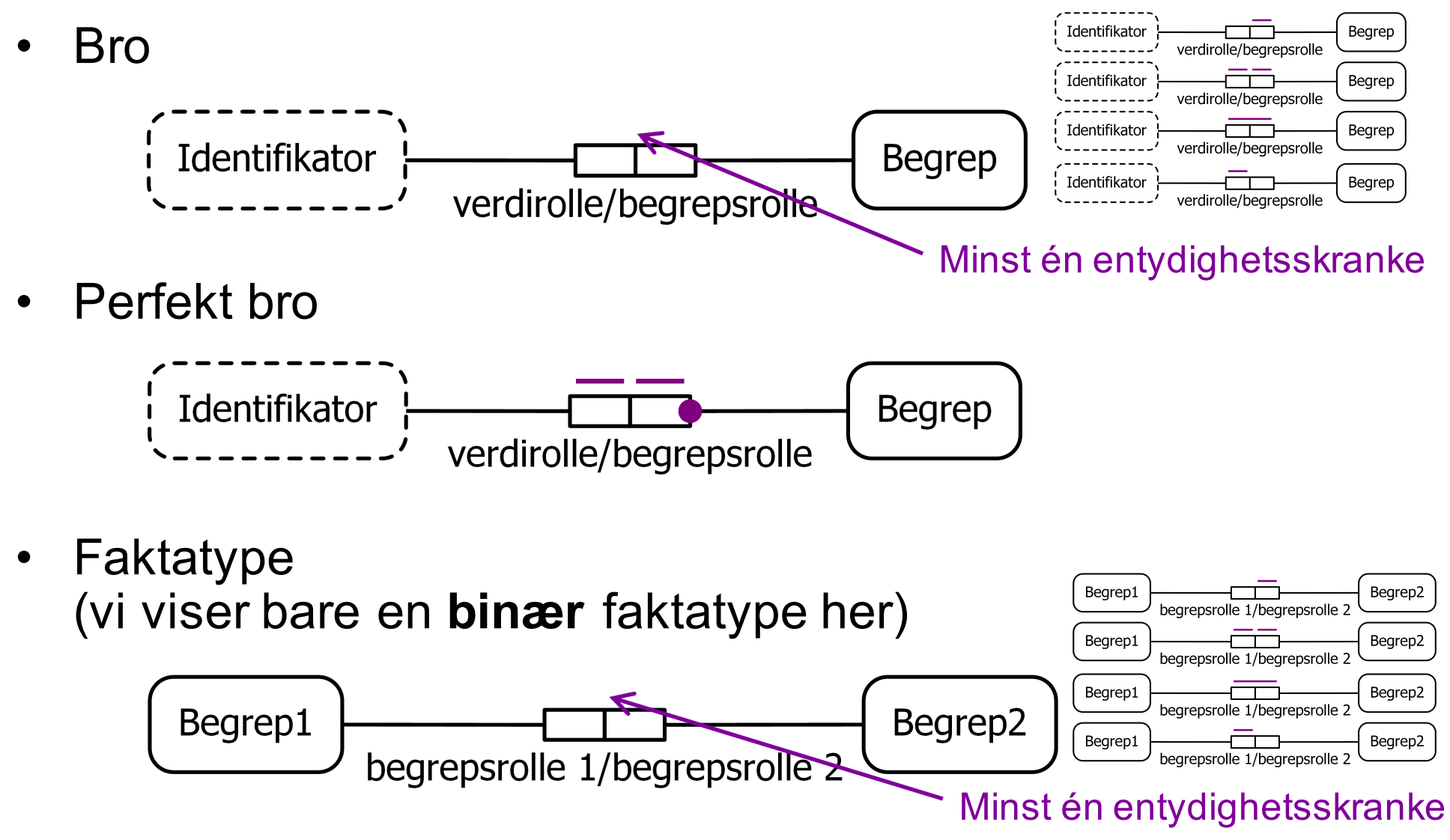

 $INF1300 - 15.9.2016 - Ellen Munthe-Kaas$  3

## Forutsetninger/forberedelser

- A. Alle **lange entydighetsskranker** er omformet til korte ved begrepsdannelse
- B. ORM-diagrammet må være **refererbart**
- C. Diagrammet må ikke inneholde **synonyme broer**: alle broer må ha en entydig begrepsrolle

### A. Begrepsdannelse av lange entydighetsskranker

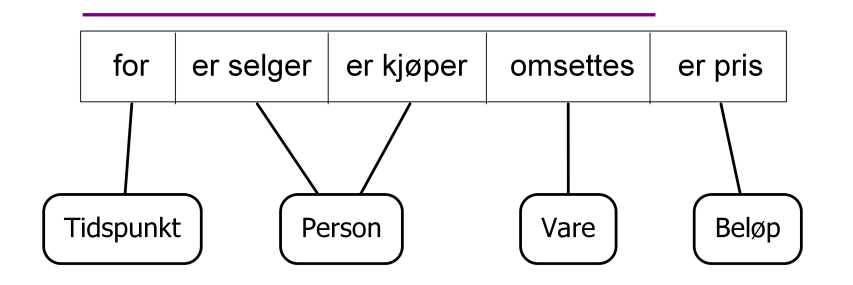

En lang entydighet er en ekstern entydighet i forkledning

#### erstattes av

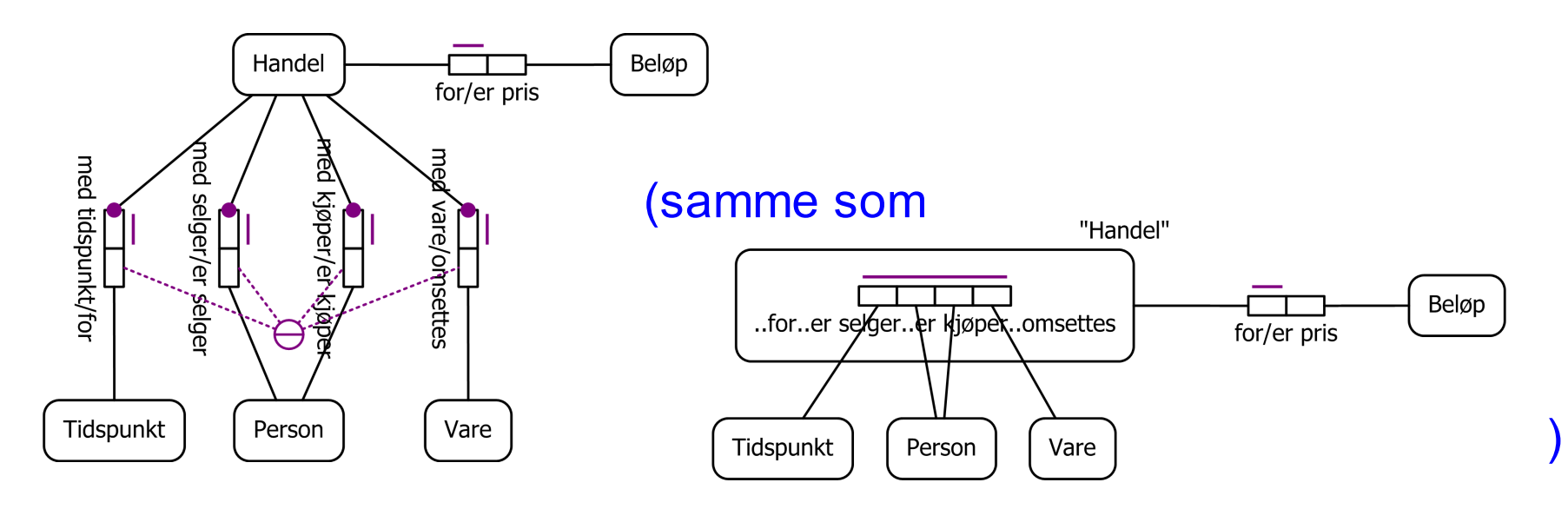

 $INF1300 - 15.9.2016 - Ellen Munthe-Kaas$  5

#### B. Refererbare ORM-diagrammer

- Intuitivt er et ORM-diagram **refererbart** hvis alle begreper kan representeres entydig (via perfekte broer)
- Vi kommer tilbake til hva som skal til for å gjøre et ORM-diagram refererbart

#### C. Eliminasjon av synonyme broer

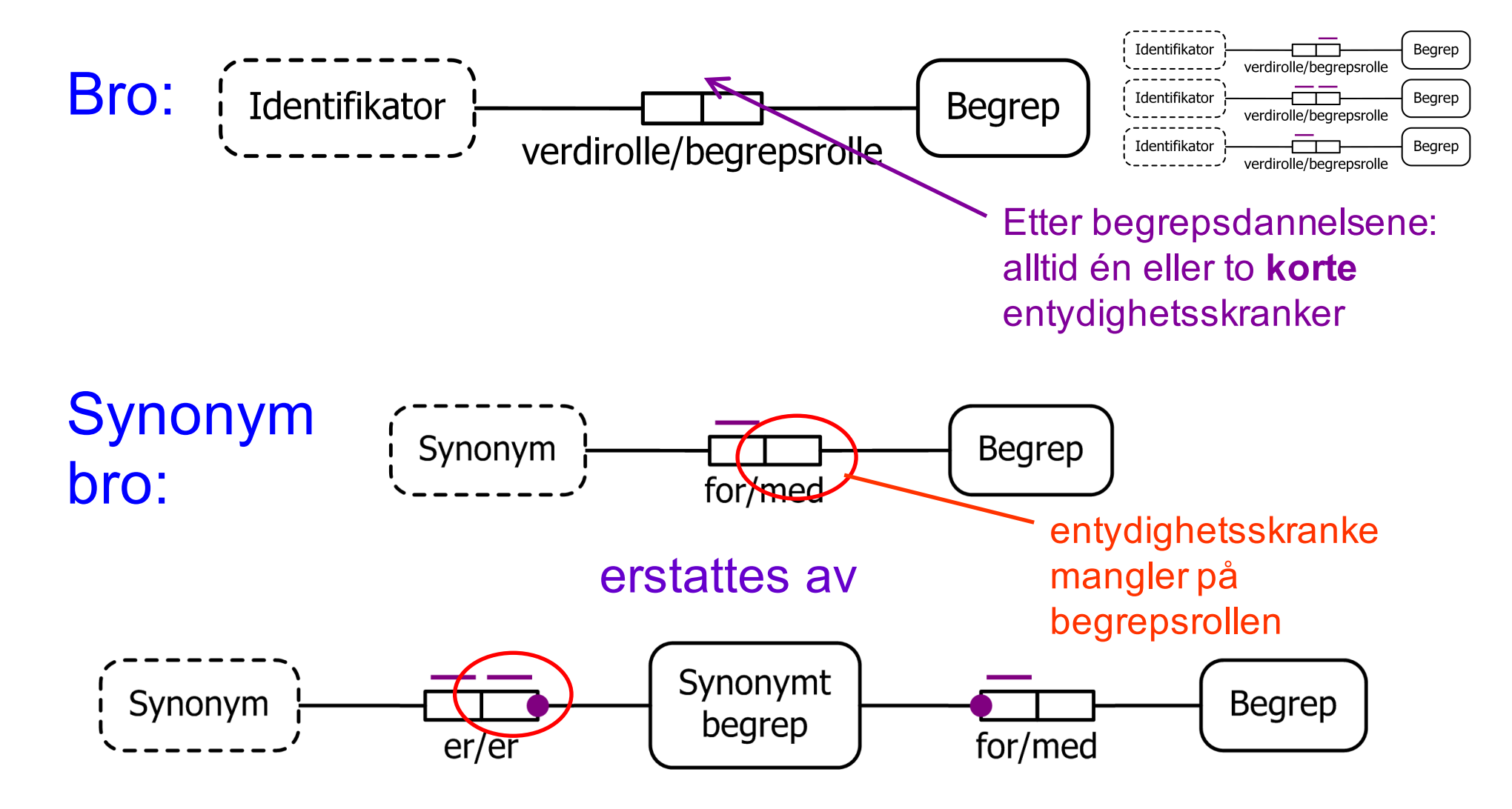

INF1300 – 15.9.2016 – Ellen Munthe-Kaas 7

## Realiseringsalgoritmen

- **1. Hvert begrep gir opphav til en relasjon (tabell) med samme navn som begrepet**
- **2. Finn referansemåte for alle begreper og marker alle broer og faktatyper som er benyttet til dette, som brukt (Referansemåtene blir primærnøkler)**
- **3. Grupper resterende broer til sine respektive begreper (Hver bro gir ett attributt i tabellen)**
- **4. Grupper resterende faktatyper (Hver faktatype blir en fremmednøkkel)**
- **5. Overfør resten av skrankene til relasjonsskjemaet**
- **6. Bestem hvilke referanserelasjoner som skal fjernes**

### Eksempel

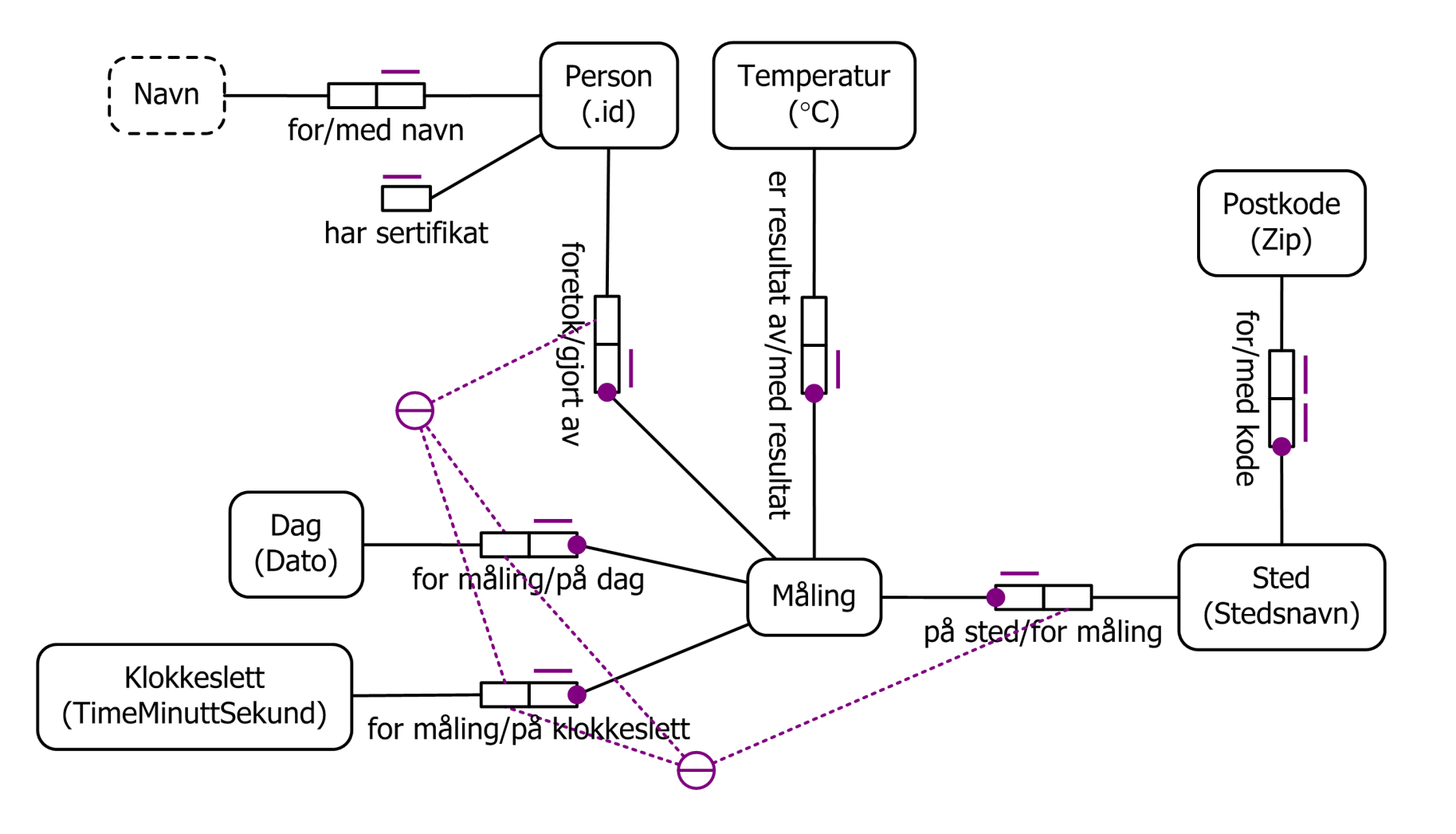

INF1300 – 15.9.2016 – Ellen Munthe-Kaas 9

### Eksempel – med eksplisitte perfekte broer

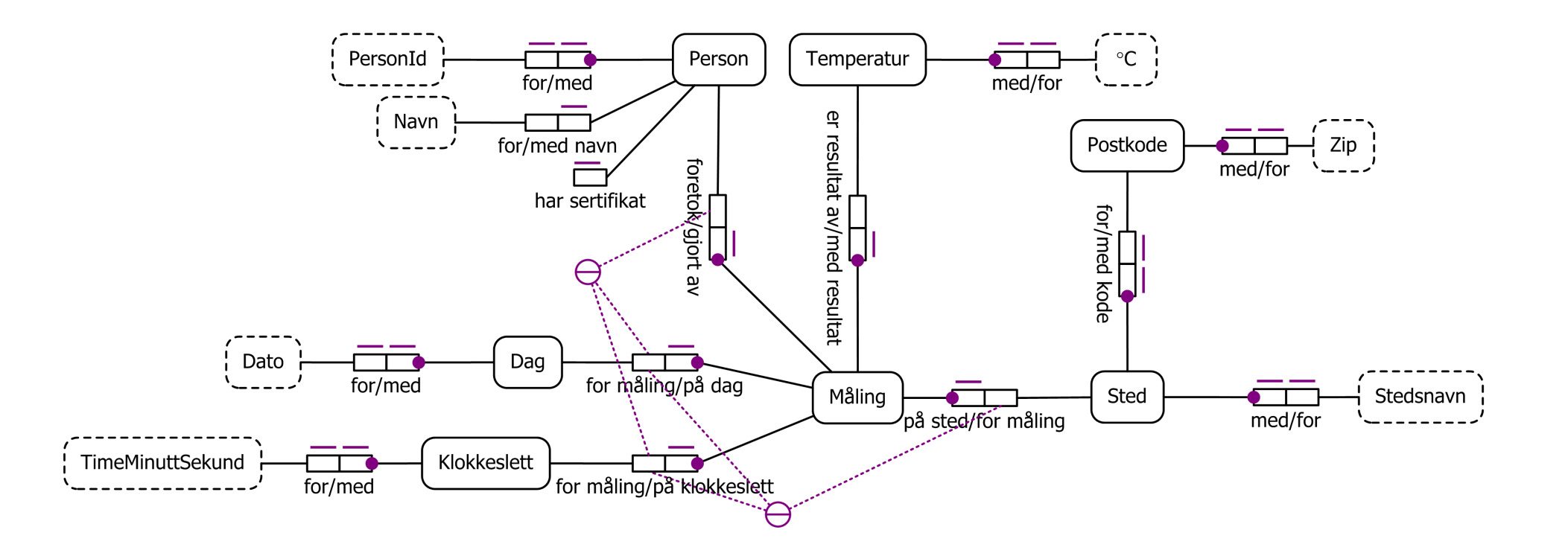

## Steg 1: Fra begrep til tabell

**1. Hvert begrep gir opphav til en relasjon (tabell) med samme navn som begrepet**

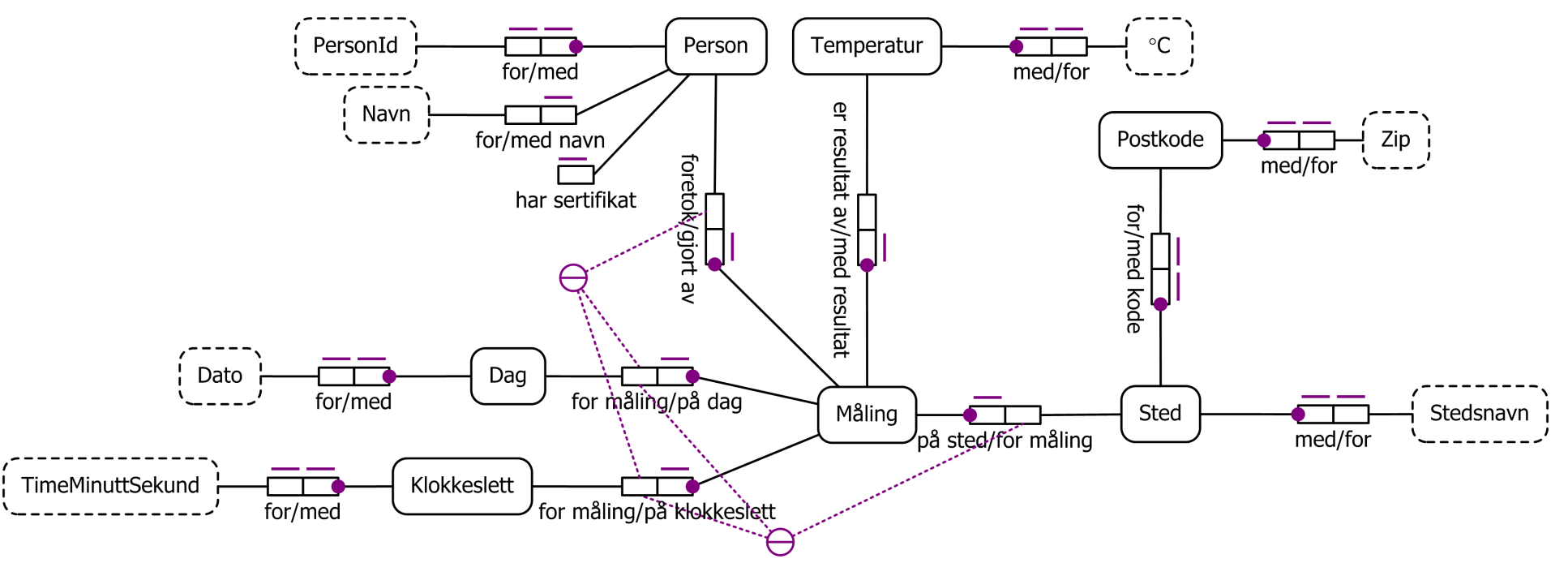

#### Relasjoner: **Person**, **Dag**, **Klokkeslett**, **Postkode**, **Sted**, **Måling**, **Temperatur**

INF1300 – 15.9.2016 – Ellen Munthe-Kaas 11

## Steg 2: Valg av referansemåter

- **2. Finn referansemåte for alle begreper og marker alle broer og faktatyper som er benyttet til dette, som brukt (Referansemåtene blir primærnøkler)**
	- **Referansemåten** til et begrep er definert på neste side
	- Hvis et begrep mangler referansemåte, er ORM diagrammet ikke refererbart og kan ikke realiseres!

## Referansemåten til et begrep

**Referansemåten** til et begrep er

- enten: navnet på en identifikator knyttet til begrepet med en perfekt bro
- eller: referansemåten til et annet begrep som er knyttet til begrepet via en 1:1-faktatype med påkrevd rolle
- eller: for begrepsdannelser, samlingen av referansemåtene til de begrepene som utgjør grunnlaget for begrepsdannelsen

(Detaljer følger)

## Referansemåte via perfekt bro

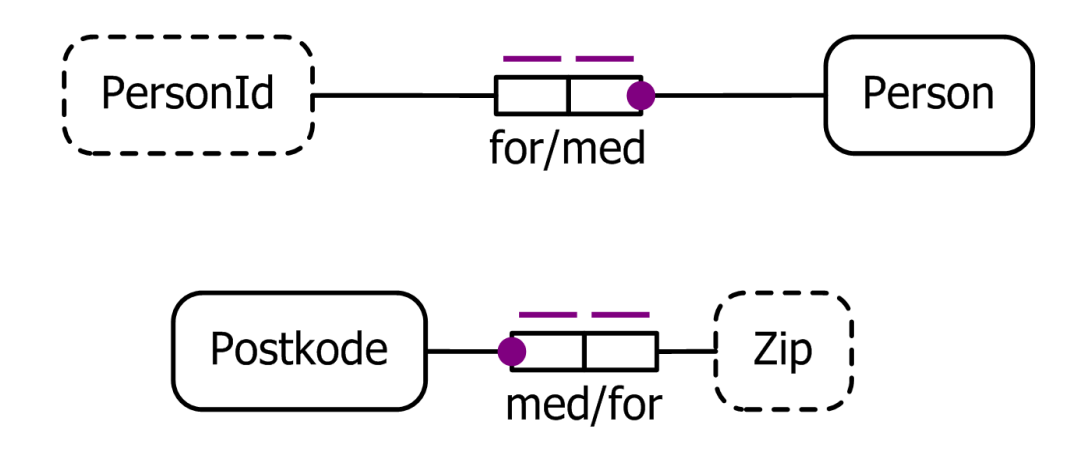

- Referansemåten til Person er PersonId
- Referansemåten til Postkode er Zip

## Referansemåte via 1:1-faktatype Postkode for/med kode **Sted** Stedsnavn

- For begrepet Sted har vi to mulige referansemåter:
	- Via en perfekt bro til Stedsnavn
	- Via en 1:1-faktatype med påkrevd rolle til Postkode
- Vi velger f.eks. den perfekte broen; referansemåten til Sted blir da **Stedsnavn**

med/for

• Alternativt kan vi velge 1:1-faktatypen; da arver Sted referansemåte fra Postkode og får referansemåten Zip

## Referansemåte via begrepsdannelse

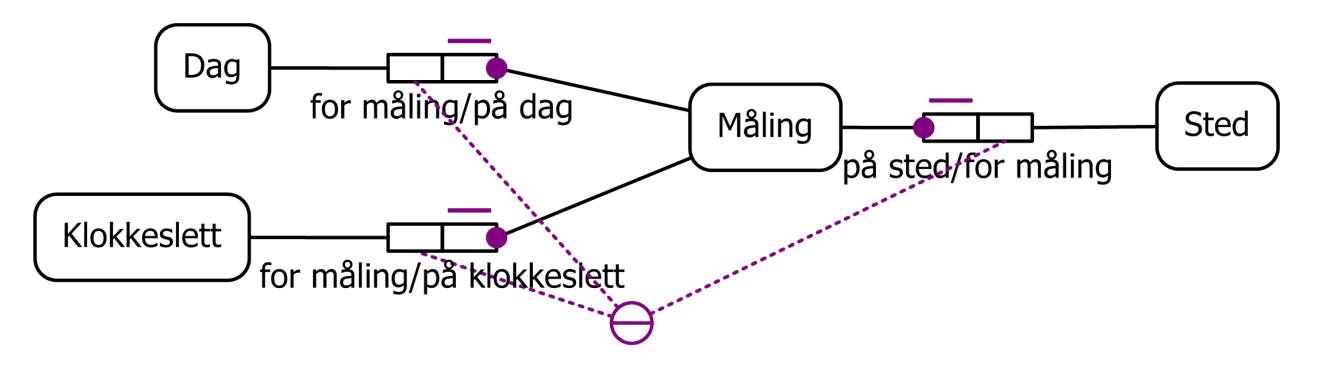

- Begrepet Måling er en begrepsdannelse basert på begrepene Dag, Klokkeslett og Sted:
	- 1. Måling har entydige påkrevde roller på dag, på klokkeslett, på sted
	- 2. Det er en ekstern entydighetsskranke over rollene til Dag, Klokkeslett og Sted
- Referansemåten til Dag er Dato Referansemåten til Klokkeslett er TimeMinuttSekund Referansemåten til Sted er valgt til Stedsnavn En referansemåte til Måling er derfor (Dato, TimeMinuttSekund, Stedsnavn)

### Referansemåte via begrepsdannelse

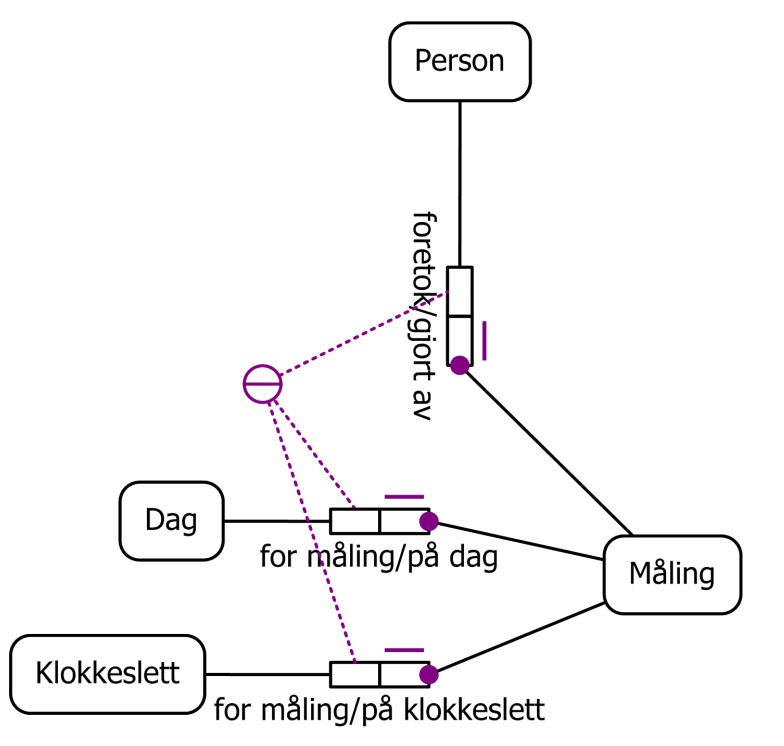

Alternativt kunne vi valgt referansemåte til Måling basert på begrepene Dag, Klokkeslett og Person; syntaktisk er det ikke noe i veien for dette, men begrepsmessig er det ikke like naturlig

#### Referansemåtene blir primærnøkler

Referansemåtene blir **primærnøkler**i de tilhørende relasjonene:

**Person**(PersonId) **Dag**(Dato) **Klokkeslett**(TimeMinuttSekund) **Postkode**(Zip) **Sted**(Stedsnavn) **Måling**(Dato, TimeMinuttSekund, Stedsnavn) **Temperatur**(°C)

## Status etter steg 2

- Alle gjenværende faktatyper er unære eller binære og har minst én kort entydighetsskranke
- Alle gjenværende broer har kort entydighetsskranke på begrepsrollen
- I ORM kan man, hvis det er flere alternativer, angi valg av referansemåte med dobbel entydighetsskranke. Under er i tillegg de brukte setningstypene markert med blått (de gjenværende er fortsatt svarte):

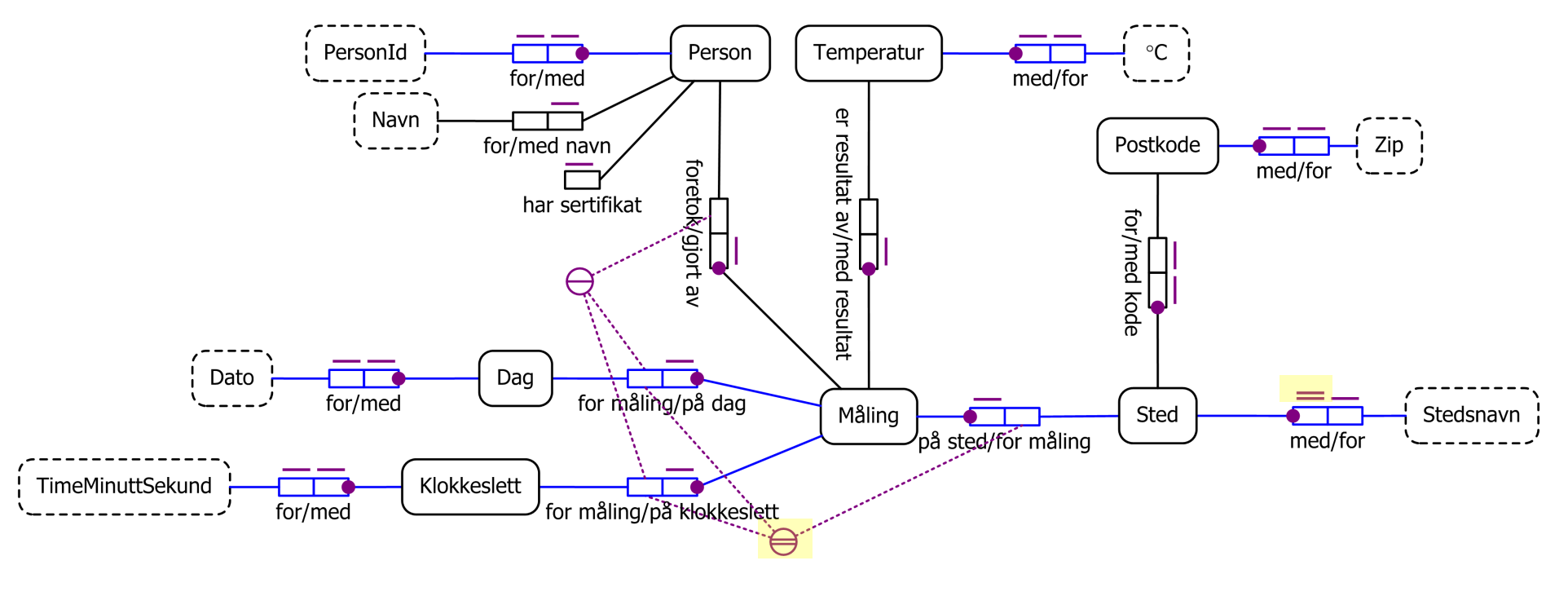

INF1300 – 15.9.2016 – Ellen Munthe-Kaas 19

## Steg 3: Gruppering av broer

**3. Grupper resterende broer til sine respektive begreper (Hver bro gir ett attributt i tabellen)**

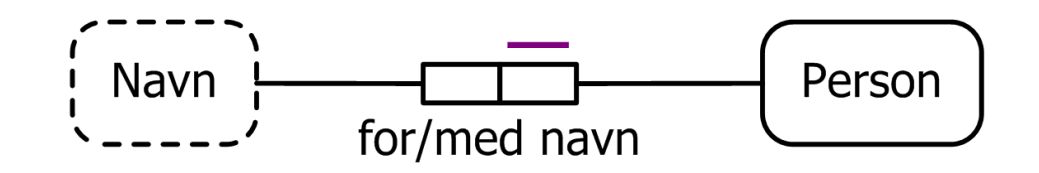

- Relasjonen Person får attributtet Navn for: Person(PersonId, Navn for)
- Hvis en begrepsrolle er påkrevd, er det ikke tillatt med nullverdier i det tilhørende attributtet
- Her er begrepsrollen (med navn) ikke påkrevd
- Vi kan markere at nullverdier er tillatt ved å sette klammer rundt attributtet:

#### Person(PersonId, [Navn\_for])

INF1300 – 15.9.2016 – Ellen Munthe-Kaas 20

## Steg 4: Gruppering av faktatyper

**4. Grupper resterende faktatyper (Hver faktatype blir en fremmednøkkel)**

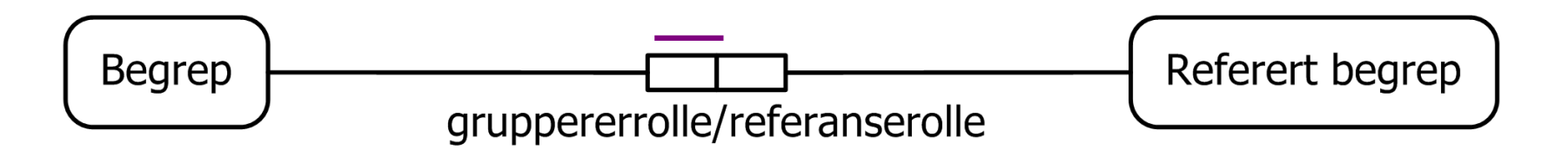

- I binære faktatyper velges en **entydig** rolle som **gruppererrolle**; den andre kalles **referanserollen** 
	- Hvis begge rollene er entydige og en av dem er påkrevd, velges den påkrevde rollen som gruppererrolle
- Relasjonen til gruppererrollens begrep får en fremmednøkkel til det refererte begrepets relasjon
- Hvis gruppererrollen er påkrevd, er det ikke tillatt med nullverdier i fremmednøkkelattributtene

#### Gruppering av binære faktatyper

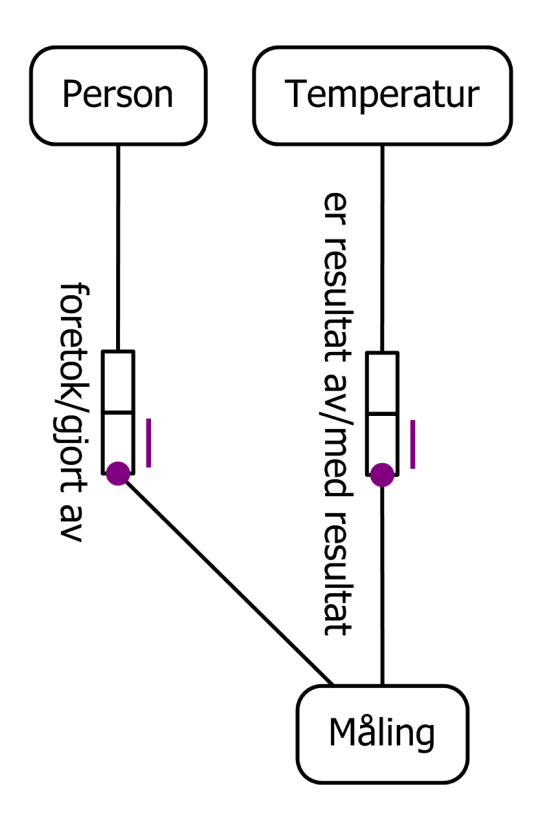

- Relasjonen Måling får et attributt Temperatur\_er\_resultat\_av
	- Attributtet Temperatur er resultat av blir fremmednøkkel til relasjonen **Temperatur**
- Tilsvarende får Måling attributtet Person\_foretok som er fremmednøkkel til relasjonen Person

**Måling**(Dato, TimeMinuttSekund, Stedsnavn, Temperatur\_er\_resultat\_av, Person\_foretok)

Fremmednøkler: Måling(Temperatur\_er\_resultat\_av) → Temperatur(°C) Måling(Person foretok)  $\rightarrow$  Person(PersonId)

#### Begrepsdannelse og fremmednøkler

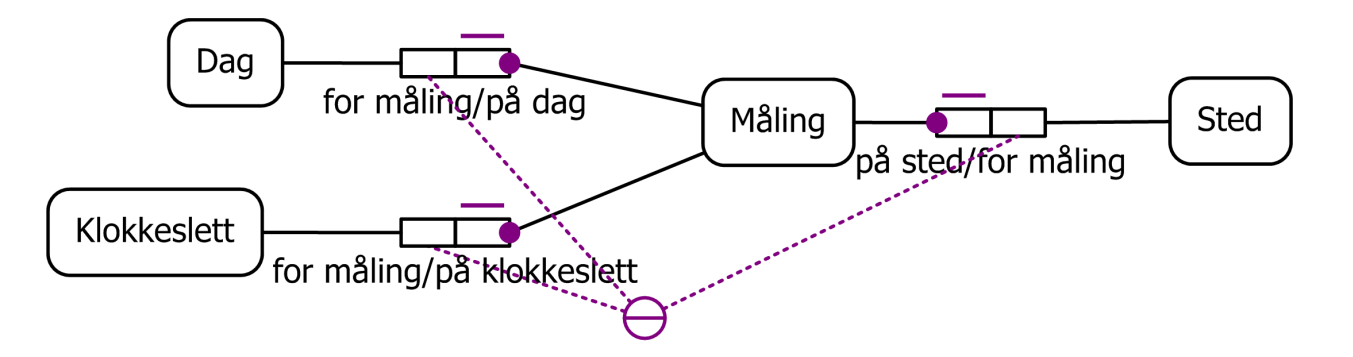

De binære faktatypene som inngår i begrepsdannelser, gir også opphav til fremmednøkler:

**Måling**(Dato, TimeMinuttSekund, Stedsnavn, Temperatur er resultat av, Person foretok)

Fremmednøkler (i tillegg til fremmednøklene på forrige side):  $M\llap{M$ ling(Dato)  $\rightarrow$  Dag(Dato) Måling(TimeMinuttSekund) → Klokkeslett(TimeMinuttSekund) Måling(Stedsnavn) → Sted(Stedsnavn)

#### Gruppering av 1:1-faktatyper**Sted** Postkode med kode/for

- Med to entydige roller kan begge velges som gruppererrolle
- Hvis én av rollene er påkrevd (som tilfellet er for med kode), bør denne velges
- På grunn av entydighetsskranken over referanserollen er fremmednøkkelen Postkode for entydig. I dette tilfellet blir Postkode for derfor en kandidatnøkkel for Sted. (Vi setter i det videre to streker under primærnøkkelen og én strek under den andre kandidatnøkkelen i Sted.)

**Sted**(Stedsnavn, Postkode\_for)

Fremmednøkler: Sted(Postkode\_for) → Postkode(Zip)

#### Eksterne entydigheter og kandidatnøkler

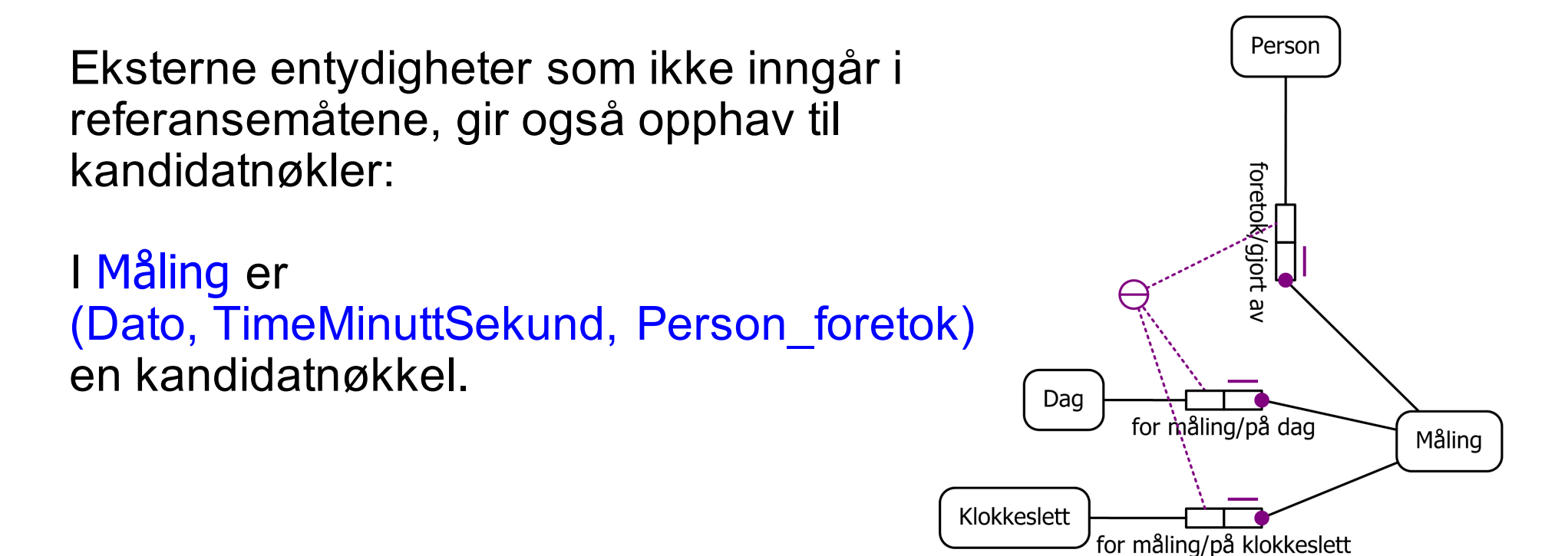

**Måling**(Dato, TimeMinuttSekund, Stedsnavn, Temperatur\_er\_resultat\_av, Person\_foretok)

# Gruppering av unære faktatyper

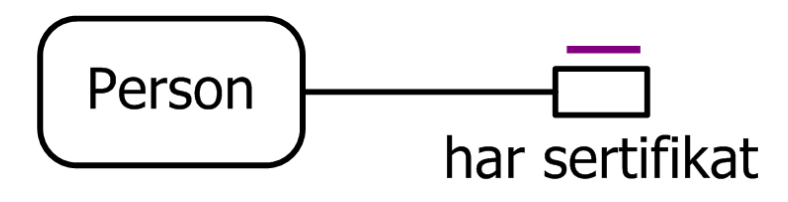

- Relasjonen Person får et boolsk attributt Har sertifikat: **Person**(PersonId, [Navn\_for], Har\_sertifikat)
- Nullverdier er aldri tillatt for boolske attributter som stammer fra unære faktatyper
- Rollen i en unær faktatype kan aldri være påkrevd
- Vi kan klare oss uten unære faktatyper:

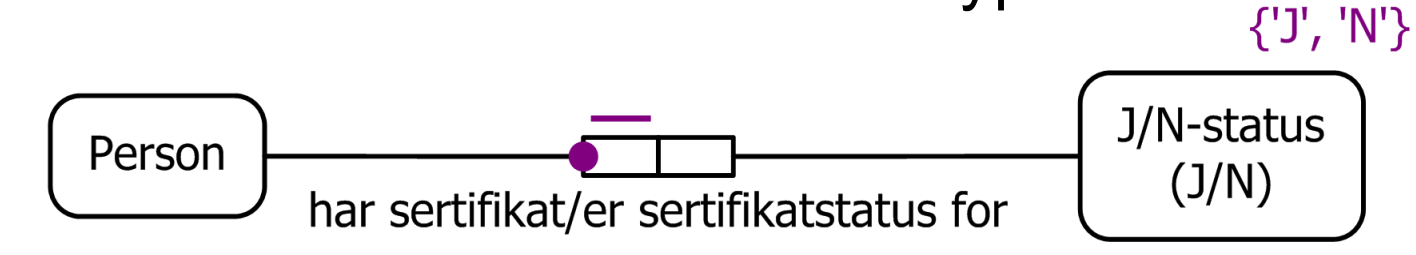

INF1300 – 15.9.2016 – Ellen Munthe-Kaas 26

## Antall attributter i fremmednøklene

• Merk at en fremmednøkkel kan inneholde mer enn ett attributt. For å illustrere dette, trenger vi et nytt eksempel (som vi bare Gate benytter på denne og neste side):

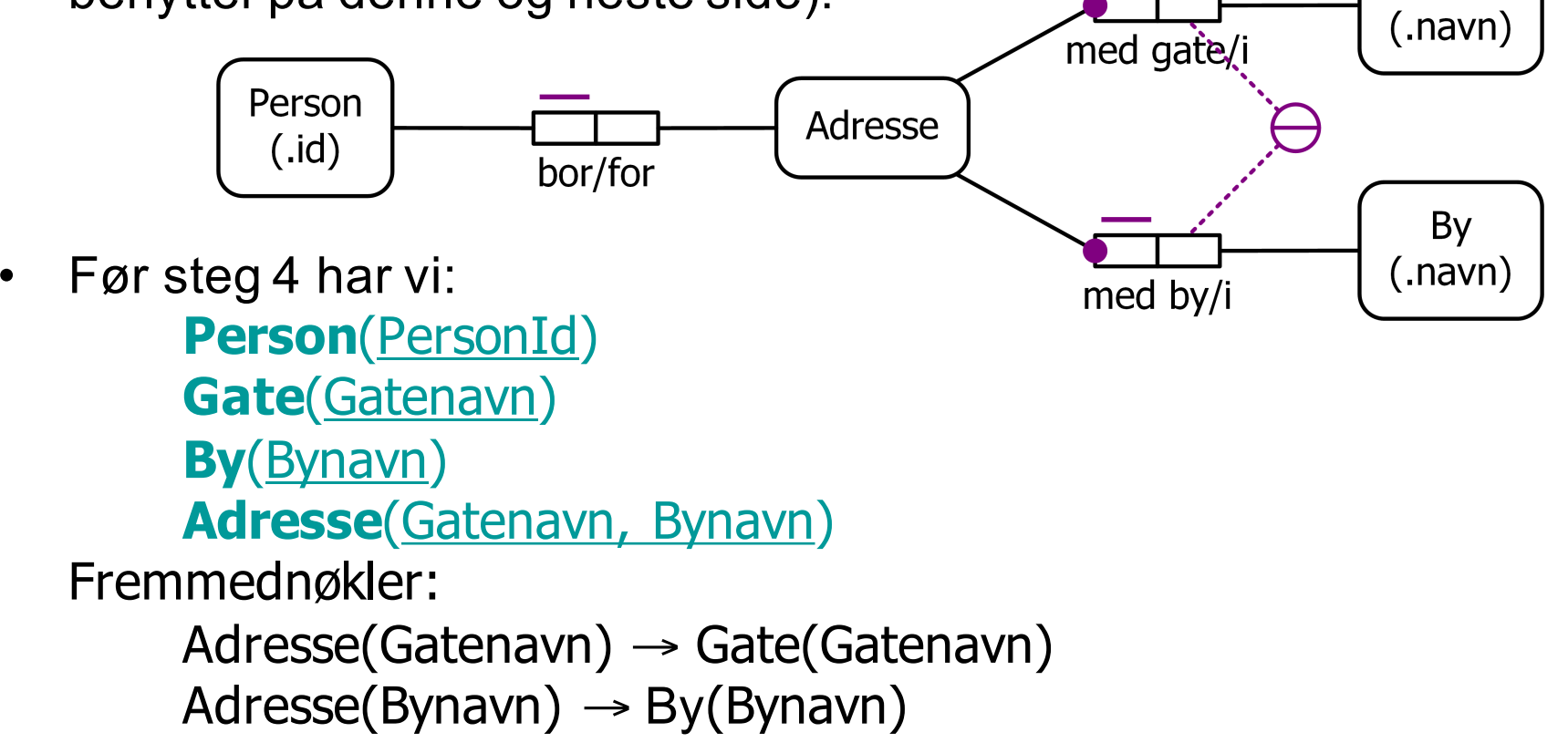

# Gruppering av den binære faktatypen

• I steg 4 skal vi utvide relasjonen Person med attributter som utgjør en fremmednøkkel til Adresse, i henhold til den binære faktatypen

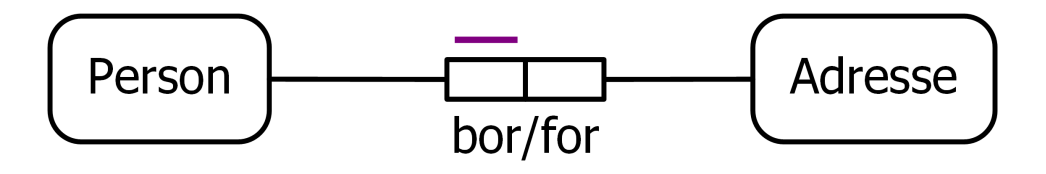

• Etter steg 4 er Person endret til

**Person**(PersonId, Gatenavn\_for, Bynavn\_for)

Fremmednøkkel:

Person(Gatenavn\_for, Bynavn\_for) → Adresse(Gatenavn, Bynavn)

• Merk at en fremmednøkkel alltid peker ut primærnøkkelen i den refererte relasjonen.

## Status etter steg 4

Etter steg 4 ser relasjonsskjemaet slik ut (i tillegg kommer fremmednøkler og en ekstra kandidatnøkkel i Måling – den er utelatt under fordi den er litt knotete å illustrere): **Person**(PersonId, [Navn\_for], Har\_sertifikat) **Dag**(Dato) **Klokkeslett**(TimeMinuttSekund) **Postkode**(Zip) **Sted**(Stedsnavn, Postkode for)

**Måling**(Dato, TimeMinuttSekund, Stedsnavn, Temperatur\_er\_resultat\_av, Person\_foretok) **Temperatur**(°C)

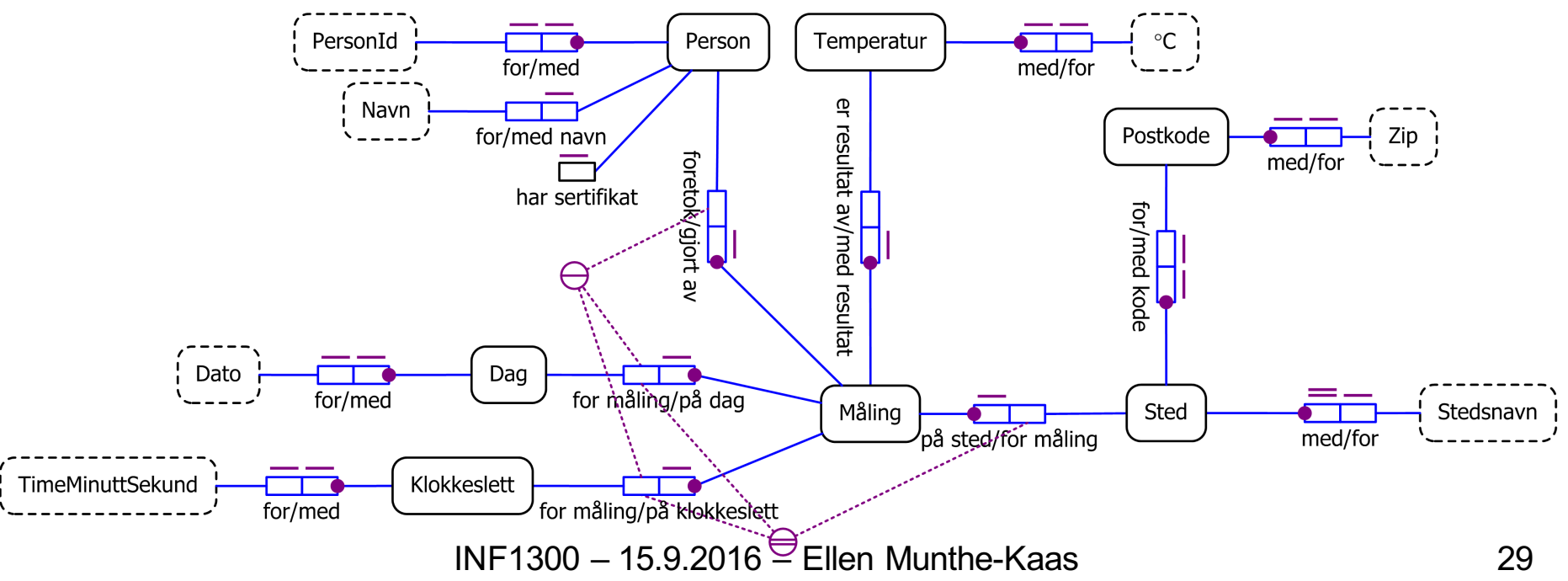

#### Fremmednøkler

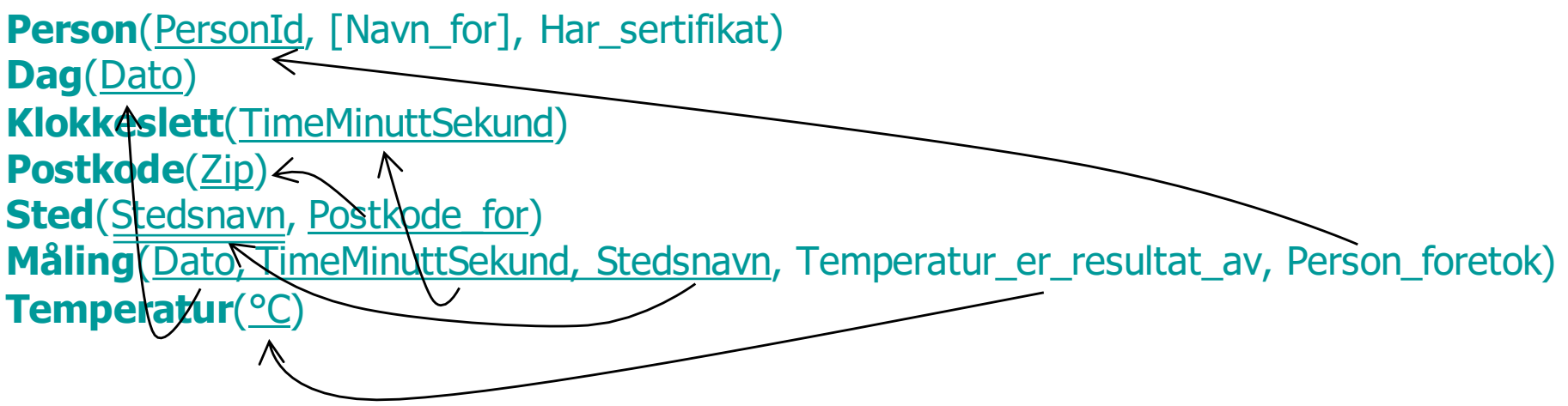

Fremmednøklene er altså:

```
Sted(Postkode_for) \rightarrow Postkode(Zip)
Måling(Dato) → Dag(Dato)
Måling(TimeMinuttSekund) → Klokkeslett(TimeMinuttSekund)
Måling(Stedsnavn) → Sted(Stedsnavn)
Måling(Temperatur_er_resultat_av) → Temperatur(°C)
Måling(Person_foretok) → Person(PersonId)
```
#### Steg 5: Overføring av skranker

**5. Overfør resten av skrankene til relasjonsskjemaet**

Endel skranker, som ulikhet, delmengde mm., har vi ikke sagt noe om ennå. Vi kommer tilbake til disse i en senere forelesning.

### Steg 6: Undertrykkelse

#### **6. Bestem hvilke referanserelasjoner som skal fjernes**

**Person**(PersonId, [Navn\_for], Har\_sertifikat) **Dag**(Dato) **Klokkeslett**(TimeMinuttSekund) **Postkode**(Zip) **Sted**(Stedsnavn, Postkode for) **Måling**(Dato, TimeMinuttSekund, Stedsnavn, Temperatur\_er\_resultat\_av, Person\_foretok) **Temperatur**(°C)

- Ikke alle relasjonene over er like interessante. **Dag**, **Klokkeslett** og **Temperatur** inneholder henholdsvis datoer, tidspunkter og temperaturer - men alle datoer, tidspunkter og temperaturer som er av interesse, forekommer også i **Måling**, så er det da noe poeng i å ha egne relasjoner/tabeller for disse?
- Slike relasjoner kan fjernes fra skjemaet (**undertrykkes**). Vi kommer tilbake til hvilke relasjoner som kan undertrykkes i en senere forelesning.